# **D0180 - SyncLokationer**

Versionshistorik

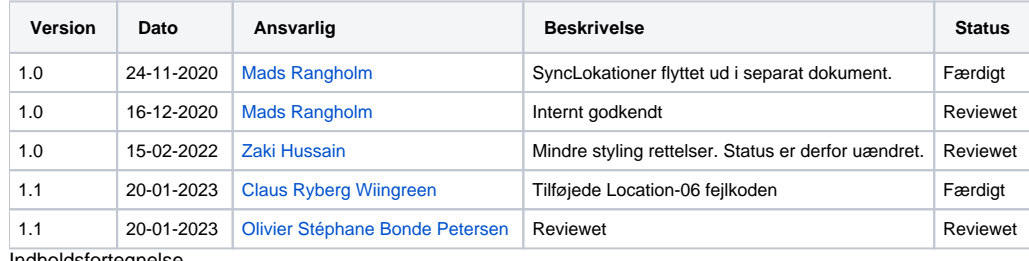

Indholdsfortegnelse

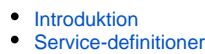

**[SyncLokationer](#page-0-2)** 

[Request](#page-0-3)

[Response](#page-1-0)

<sup>o</sup> [Valideringer](#page-2-0)

Referencer

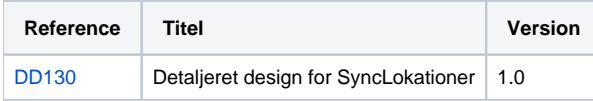

## <span id="page-0-0"></span>Introduktion

SyncLokationer bruges, af SA-systemerne, til at vedligeholde listen af amu lokationer som er tilknyttet respektive skoler.

Oprettelse, opdatering og sletning er muligt.

Hver request valideres og udføres efter samme principper for alle SA-services, som beskrevet i [D0180 - SA-systemer - Tværgående](https://confluence.stil.dk/pages/viewpage.action?pageId=161253390).

## <span id="page-0-1"></span>Service-definitioner

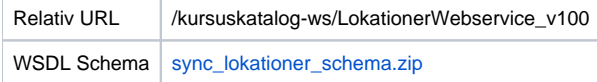

#### <span id="page-0-2"></span>SyncLokationer

#### <span id="page-0-3"></span>**Request**

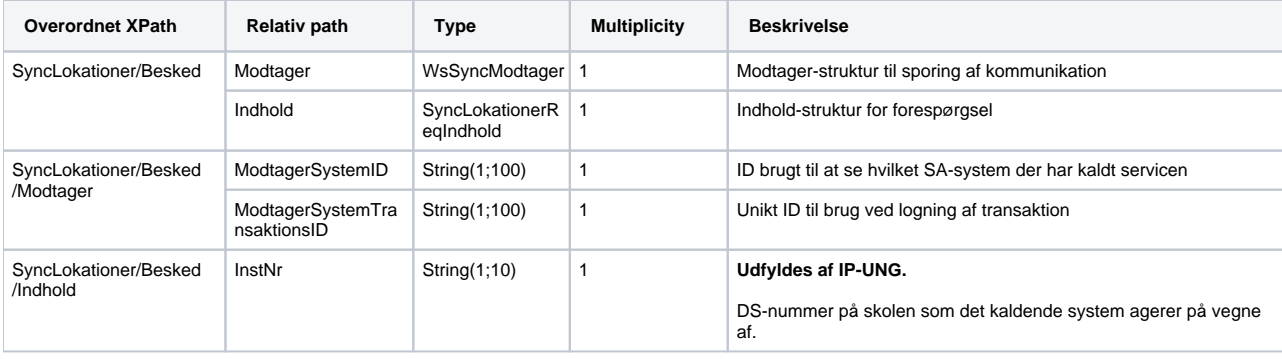

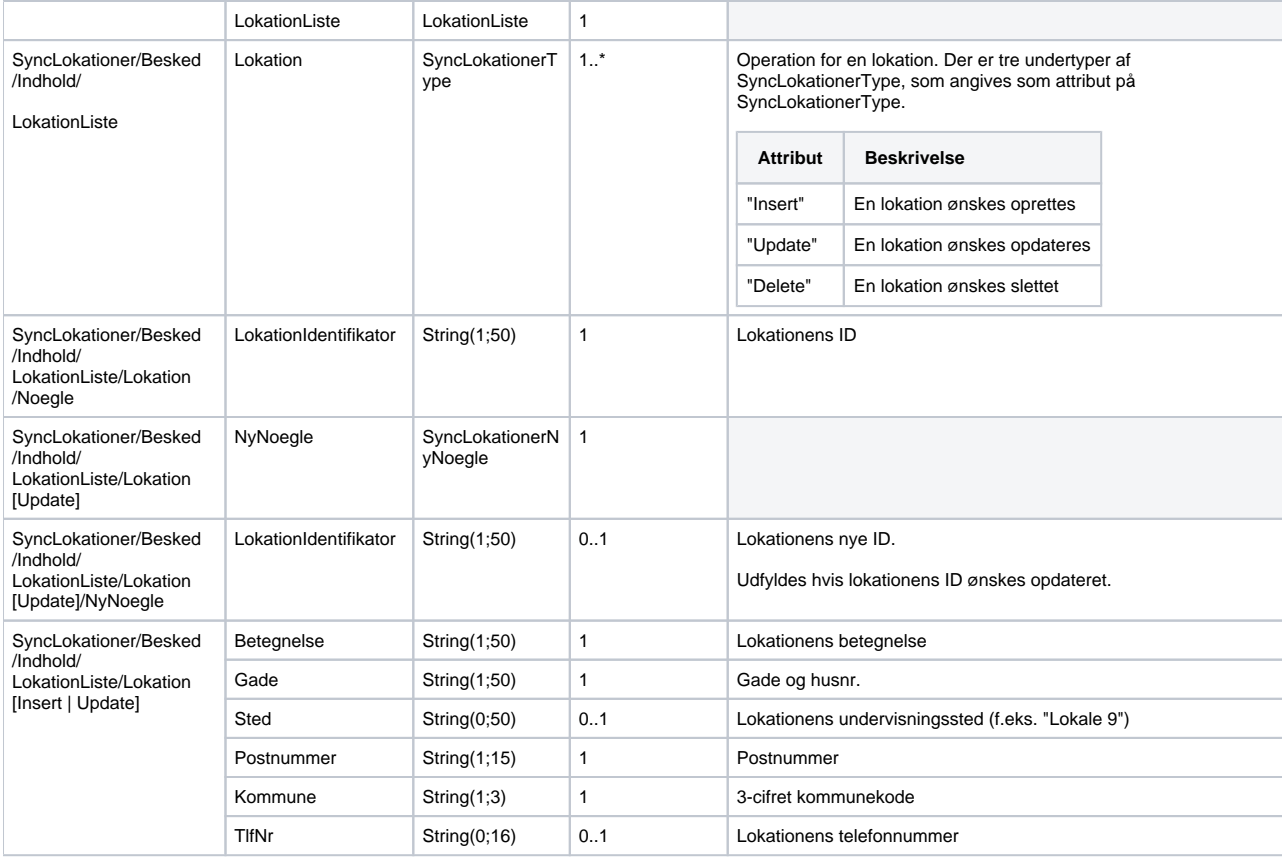

#### <span id="page-1-0"></span>**Response**

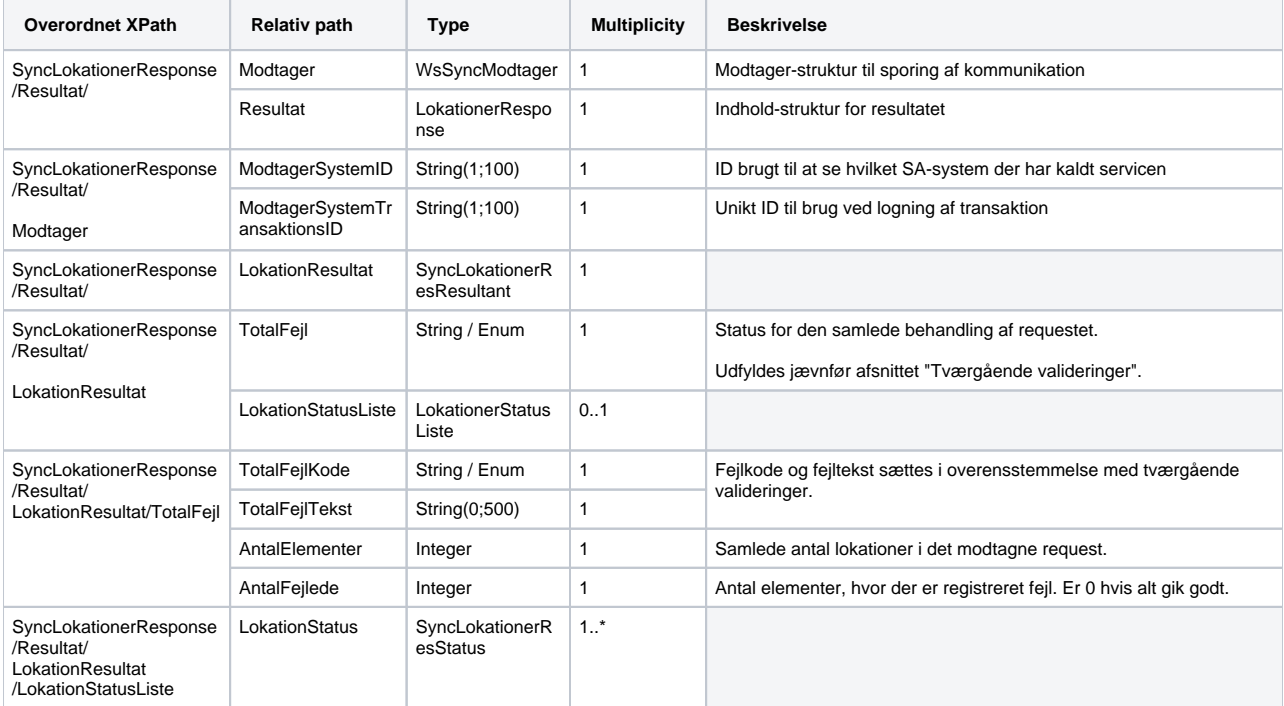

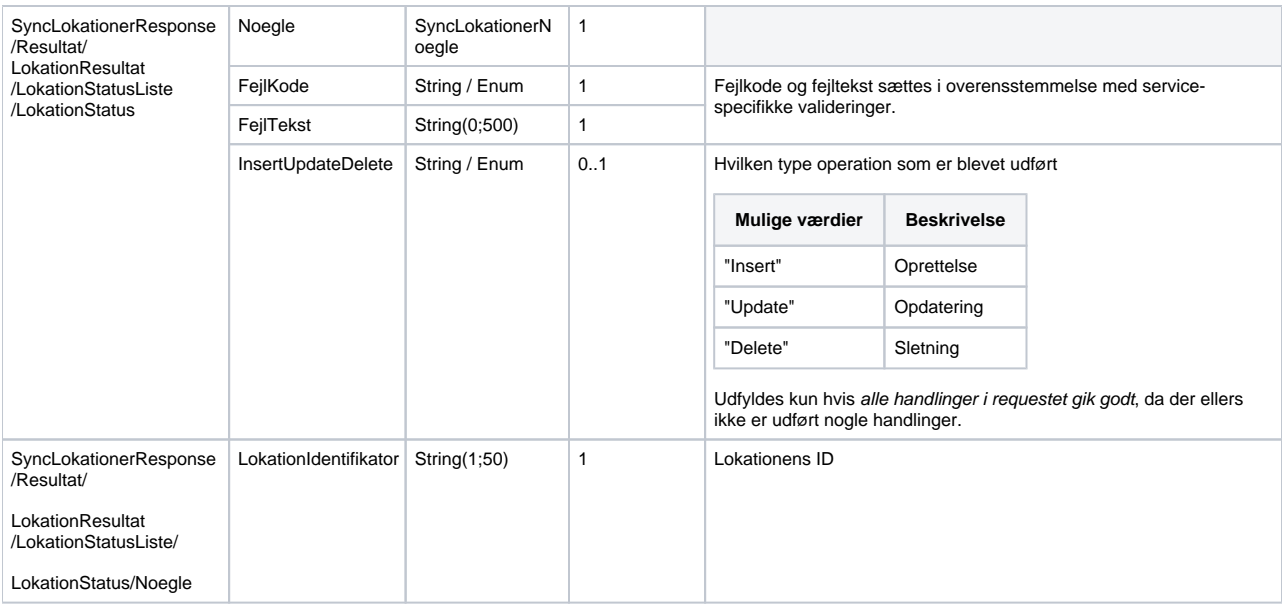

### <span id="page-2-0"></span>Valideringer

Når data er modtaget køres data-valideringer på hver enkelt operation. Valideringer eksekveres i nummerorden, jævnfør nedenstående tabel, med validering #1 først. Hvis alle valideringer går godt får operationen Fejlkoden "Lokation-00" som indikerer succesfuld validering.

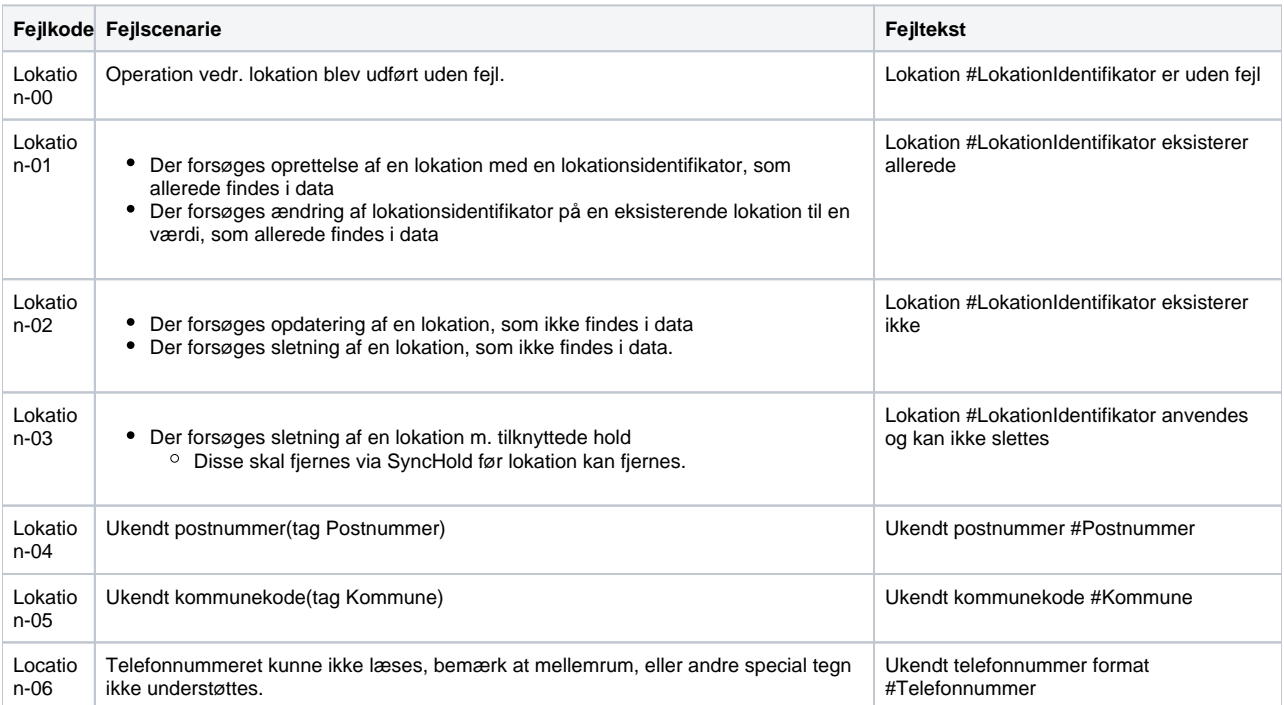